# Zaawansowane techniki tworzenia stron internetowych – administracja portalami opartymi na CMS

#### 1. Nazwa formy kształcenia.

Kurs komputerowy "Zaawansowane techniki tworzenia stron internetowych administracja portalami opartymi na CMS".

#### 2. Czas trwania, sposób realizacji.

Czas trwania kursu: 18 spotkań x 4 godziny lekcyjne (razem 72 godziny).

Sposób realizacji: zajęcia teoretyczne (wykłady) oraz praktyczne przy komputerze (ćwiczenia).

#### 3. Wymagania wstępne, sylwetka uczestnika.

- − Pozytywna opinia Fundacyjnego Doradcy;
- − Umiejętności z zakresu kursu "Obsługa Komputera, poziom 2";
- − Umiejętności z zakresu kursu "Podstawy tworzenia stron internetowych w języku HTML i CSS";
- − Posiadanie komputera klasy PC oraz szerokopasmowego dostępu do Internetu w domu.

Kurs przeznaczony jest dla osób niepełnosprawnych, które posiadają wykształcenie informatyczne, pracują na stanowisku webmastera lub administratora sieci, ewentualnie posiadają wysokie kompetencje informatyczne i chcą podnieść swoje kwalifikacje.

#### 4. Cele kształcenia.

Cele ogólne:

- − Nauka tworzenia portali internetowych wykorzystując system CMS.
- − Przygotowanie do podjęcia pracy i podniesienie kwalifikacji zawodowych aktywizacja zawodowa.

#### Cele szczegółowe:

- − Nauka instalacji, konfiguracji oraz administracji CMS Joomla!;
- − Nauka budowania własnego szablonu graficznego do CMS Joomla!;
- − Nauka instalowania, konfiguracji oraz administracji dodatkowych modułów do CMS Joomla!;
- − Nauka podstaw obsługi bazy danych opartej na MySql;
- − Nauka znajdowania potrzebnych informacji w Internecie: FAQ, usenet, grupy dyskusyjne, fora dyskusyjne.
- − Nauka XHTML następcy HTML-a
- − Wprowadzenie do CSS-2 (CSS-positioning)
- − Poznanie zasad BHP w pracy z komputerem.
- − Poznanie regulacji prawnych związanych z ochroną praw autorskich i ochroną danych osobowych, zwłaszcza danych przetwarzanych w komputerze.

#### 5. Plan nauczania.

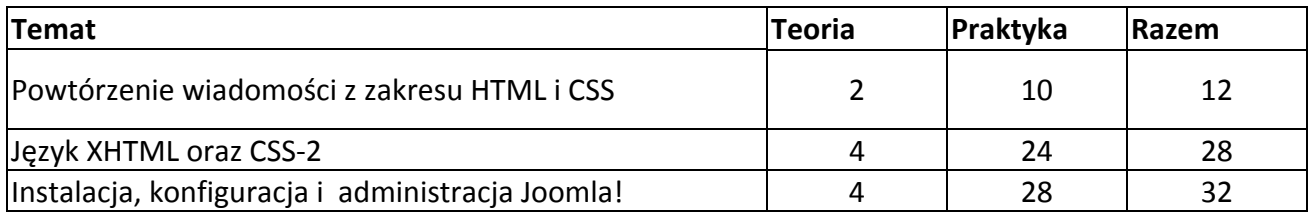

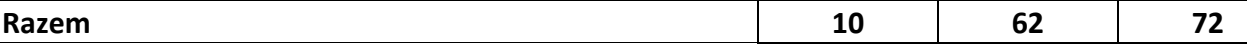

#### 6. Treści kształcenia.

#### Powtórzenie wiadomości z zakresu HTML i CSS.

- − Powtórzenie wiadomości z zakresu Internetu (obsługa przeglądarki internetowej, klienta poczty elektronicznej, klienta FTP, wyszukiwarki);
- − Podsumowanie HTML i umiejętności obsługi oprogramowania związanego z Internetem;
- − Praktyczne wykorzystanie stylów kaskadowych do tworzenia stron internetowych.

### XHTML oraz CSS2.

- − Rozróżnienie znaczników formatujących i strukturalnych, omówienie różnic;
- − Omówienie zastosowania stylów kaskadowych do formatowania strony. Omówienie XHTML. Możliwości i źródło powstania języka. Znaczniki XHTML. Specyfikacja XHTML, wersje DTD – Transistional, Strict i Frameset;
- − Pojęcie walidacji kodu. Programy sprawdzające poprawność gramatyczną strony internetowej;
- − CSS-2. Polecenia dodane w nowej specyfikacji, omówienie ich działania.

### CMS Joomla!

- − Instalacja pakietu. Konfiguracja systemu do własnych potrzeb. Pobranie Joomla! z Internetu, wysłanie na serwer, omówienie zainstalowanych modułów;
- − Administracja . Poznanie panelu administracyjnego. Dodawanie i usuwanie modułów. Konfiguracja strony domowej. Podział na kategorie w CMS. Istota dodawania artykułów. Dodawanie nowej kategorii. Zarządzanie kategoriami, dodawanie nowego artykułu. Edycja i usuwanie artykułów, zatwierdzanie artykułów;
- − Użytkownicy w CMS. Zarządzanie użytkownikami. Dodawanie oraz usuwanie nowych użytkowników. Przydzielanie praw użytkownikom, tworzenie nowej grupy użytkowników;
- − Pojęcie bazy danych. Baza danych MySql. Wykonywanie kopii zapasowej. Przywracanie poprzedniej kopii. Najprostsze czynności wykonywane w PhpMyAdmin;
- − Pojęcie modułu w CMS. Dodawanie nowych modułów. Wyszukiwanie modułów w Internecie. Instalacja i konfiguracja modułów. Najpopularniejsze dodatki: forum dyskusyjne, księga gości, galeria zdjęć;
- − Szablony graficzne w CMS. Tworzenie własnego szablonu graficznego. Przerabianie istniejących szablonów. Instalacja szablonu. Zmiana wyglądu strony.

# 7. Literatura i pomoce naukowe.

- − Materiały szkoleniowe przygotowane przez Fundację Aktywizacja;
- − Miejsce na serwerze;
- − Płyta CD z dodatkowymi materiałami szkoleniowymi oraz bezpłatnym oprogramowaniem;
- − Andrzej Kierzkowski "PHP 4, ćwiczenia praktyczne", Helion, 2002
- − Marek Nowakowski "PHP Nuke, Ćwiczenia", Helion, 2002;
- − Bartosz Czyżykowski "Ćwiczenia z… Tworzenie stron WWW", Mikom, 2001;
- − Jason Cranford "Po prostu… Dynamic HTML", Helion, 1999;
- − Kurs HTML i CSS na stronie http://www.webmaster.helion.pl;
- − Kurs HTML i CSS na stronie http://www.kurshtml.boo.pl.

# 8. Warunki zaliczenia kursu.

- − Wykonanie dwóch stron internetowych (w technice XHTML+CSS oraz portal oparty na CMS Joomla!), które spełniają kryteria ustalone i podane przez wykładowcę, termin: nie później niż 14 dni od ostatnich zajęć;
- − Wysoka frekwencja (min 75%);
- − Systematyczna i rzetelna praca w czasie zajęć;
- − Odrabianie prac domowych i przygotowywanie się do zajęć.

Po zaliczeniu kursu osoba kończąca go dostaje "Zaświadczenie o ukończenia kursu".